## **تطبيق بنك الادخار: الإعداد الأولي والوظائف**

 $S<sub>parkasse</sub>$ **www.sparkasse-kraichgau.de/online** Kraichgau

> يُرجى تجهيز بيانات الوصول إلى الخدمات المصرفية عبر الإنترنت. نوصيك باستخدام تطبيق S-pushTAN لجيل TAN، حيث يتطابق التطبيقان في الميزات والوظائف المتوفّرة ٍ به1/2 بشكل مثالي. ينطبق الوصف التالي على نظام التشغيل iOS. قد تختلف الطريقة قليلاً بالنسبة لأنظمة تشغيل الأجهزة المحمولة الأخرى.

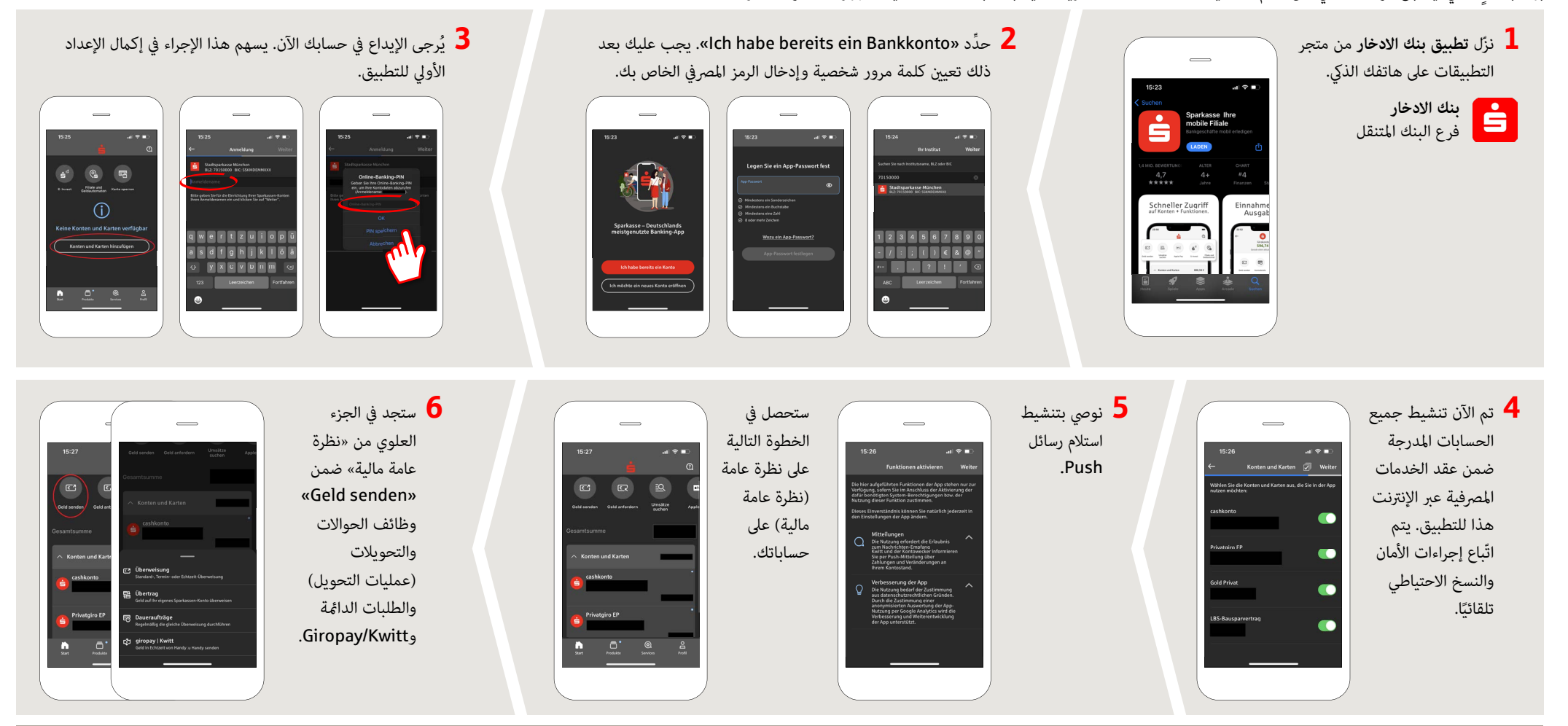

**DO YOU HAVE ANY FURTHER QUESTIONS? WE ARE HAPPY TO HELP YOU.**

Central service number: You can contact us at **07251 77-0**  on **Mon-Fri from 8 a.m. to 7 p.m**.

Further information on our online services can be found at: **www.sparkasse-kraichgau.de/online**

**YOU CAN ALSO CONTACT US AT:**

**Online banking support for private customers**  Phone: **07251 77-3666** Service hours: **Mon-Fri from 8 a.m. to 6 p.m.**

## **تطبيق بنك الادخار: الإعداد الأولي والوظائف**

**www.sparkasse-kraichgau.de/online** Sparkasse Kraichgau

Š

يُرجى تجهيز بيانات الوصول إلى الخدمات المصرفية عبر الإنترنت. نوصيك باستخدام تطبيق S-pushTAN لجيل TAN، حيث يتطابق التطبيقان في الميزات والوظائف المتوفّرة ٍ به1/2 بشكل مثالي. ينطبق الوصف التالي على نظام التشغيل iOS. قد تختلف الطريقة قليلاً بالنسبة لأنظمة تشغيل الأجهزة المحمولة الأخرى.

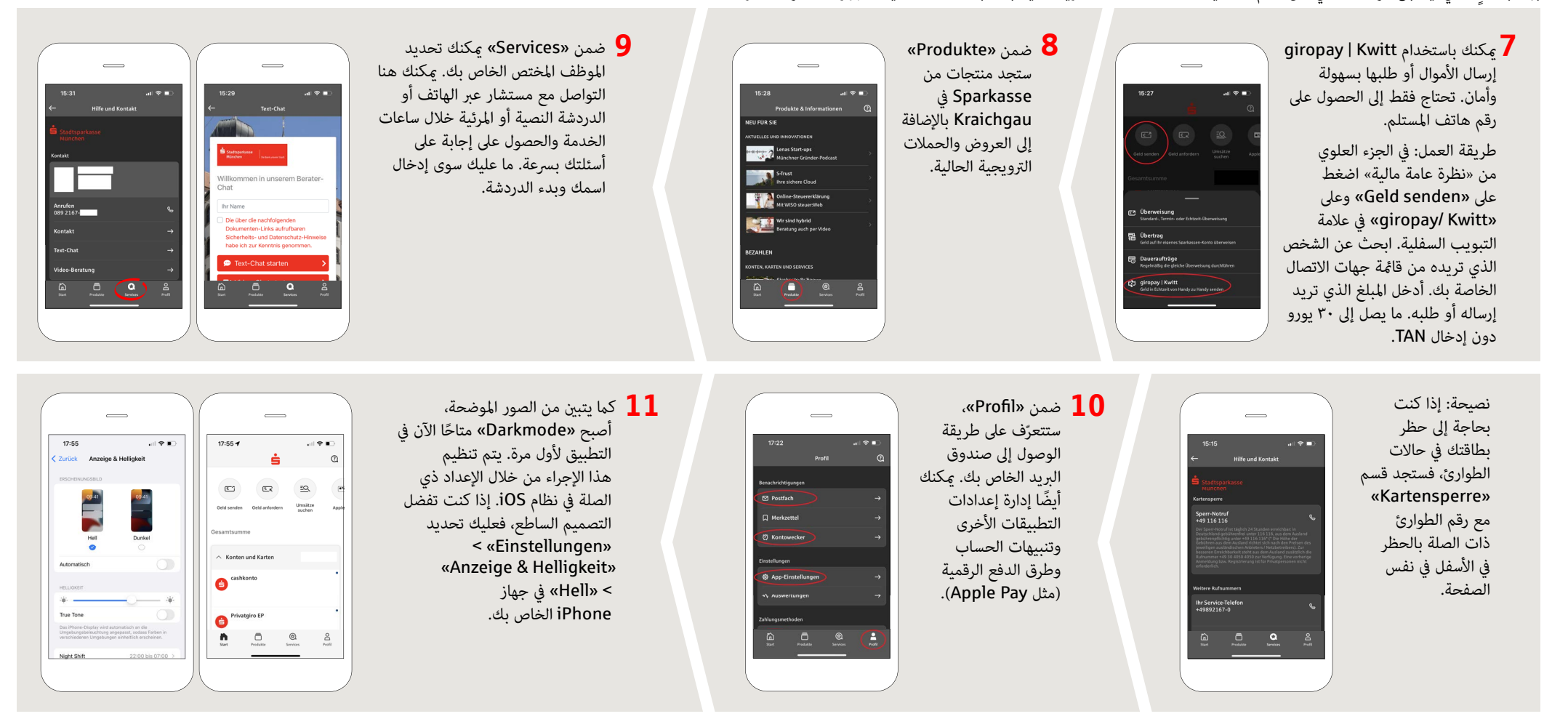

**DO YOU HAVE ANY FURTHER QUESTIONS? WE ARE HAPPY TO HELP YOU.**

Central service number: You can contact us at **07251 77-0**  on **Mon-Fri from 8 a.m. to 7 p.m**.

Further information on our online services can be found at: **www.sparkasse-kraichgau.de/online**

**YOU CAN ALSO CONTACT US AT:**

**Online banking support for private customers**  Phone: **07251 77-3666** Service hours: **Mon-Fri from 8 a.m. to 6 p.m.**